## Fichier:Microscope fonctionnant avec un smartphone pictograms-aem-0058-general-warning-hazard.png

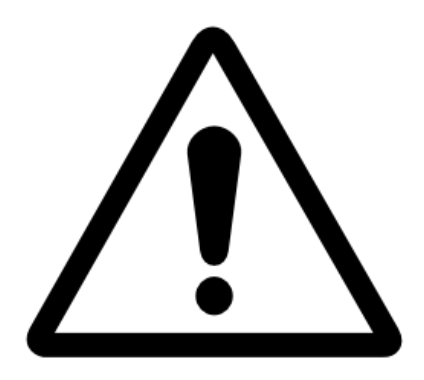

Pas de plus haute résolution disponible.

[Microscope\\_fonctionnant\\_avec\\_un\\_smartphone\\_pictograms-aem-0058-general-warning-hazard.png](https://wikifab.org/images/5/50/Microscope_fonctionnant_avec_un_smartphone_pictograms-aem-0058-general-warning-hazard.png)(256 × 256 pixels, taille du fichier : 6 Kio, type MIME : image/png)

Fichier téléversé avec MsUpload on [Microscope\\_fonctionnant\\_avec\\_un\\_smartphone](https://wikifab.org/wiki/Microscope_fonctionnant_avec_un_smartphone)

## Historique du fichier

Cliquer sur une date et heure pour voir le fichier tel qu'il était à ce moment-là.

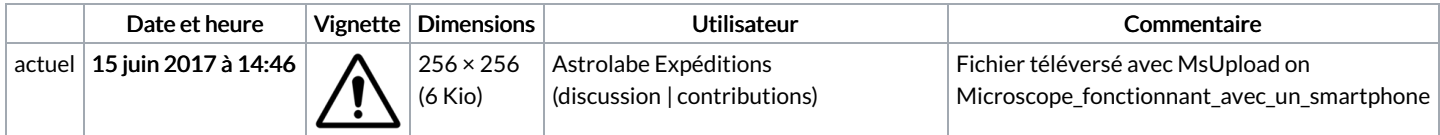

Vous ne pouvez pas remplacer ce fichier.

## Utilisation du fichier

Aucune page n'utilise ce fichier.

## Métadonnées

Ce fichier contient des informations supplémentaires, probablement ajoutées par l'appareil photo numérique ou le numériseur utilisé pour le créer. Si le fichier a été modifié depuis son état original, certains détails peuvent ne pas refléter entièrement l'image modifiée.

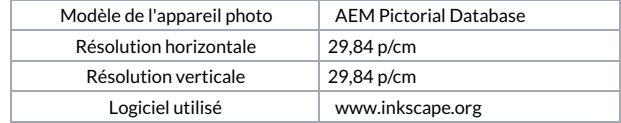